## **Introduction to Game Design and Development AGENDA—April 21, 2020 NTI Day #6**

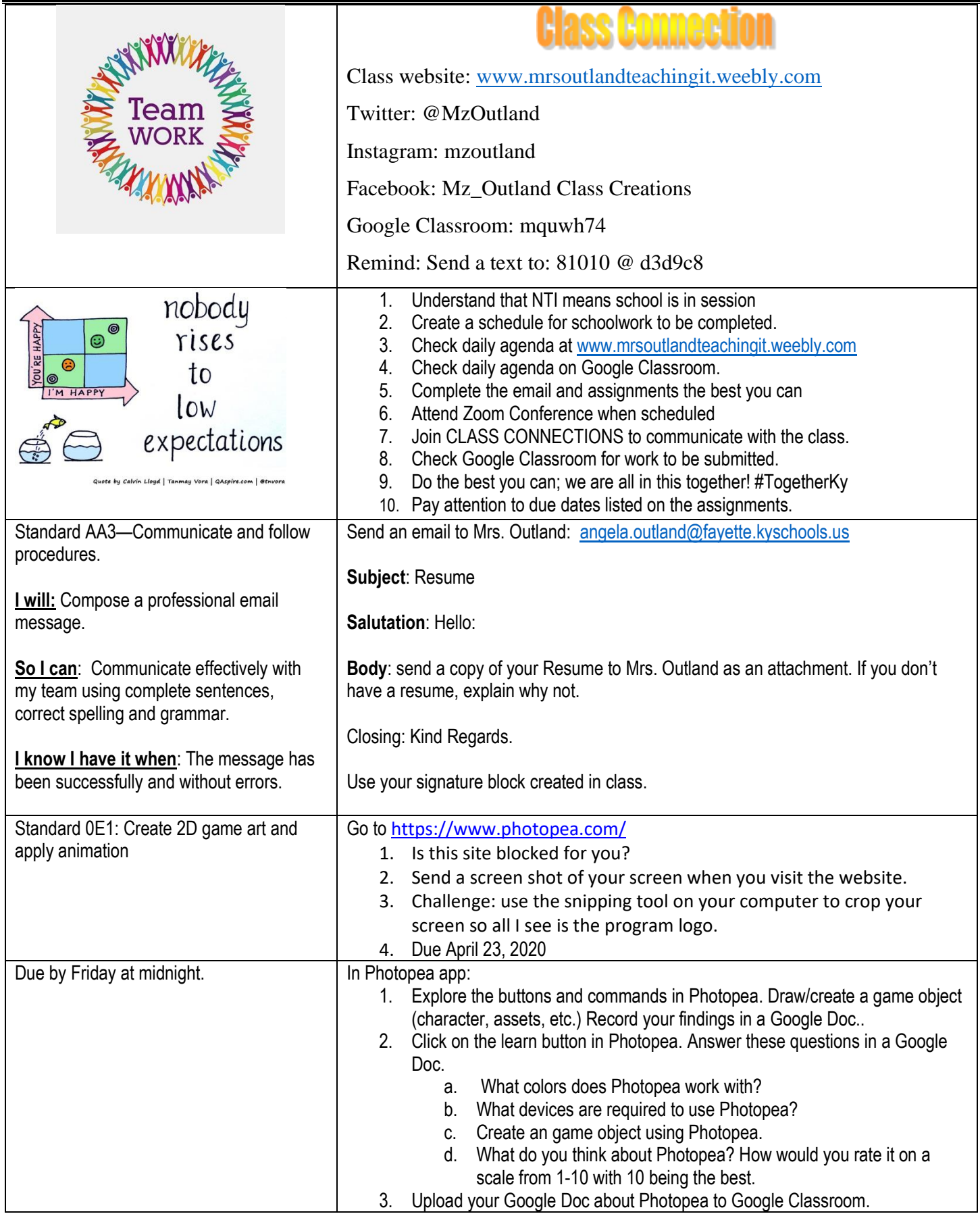

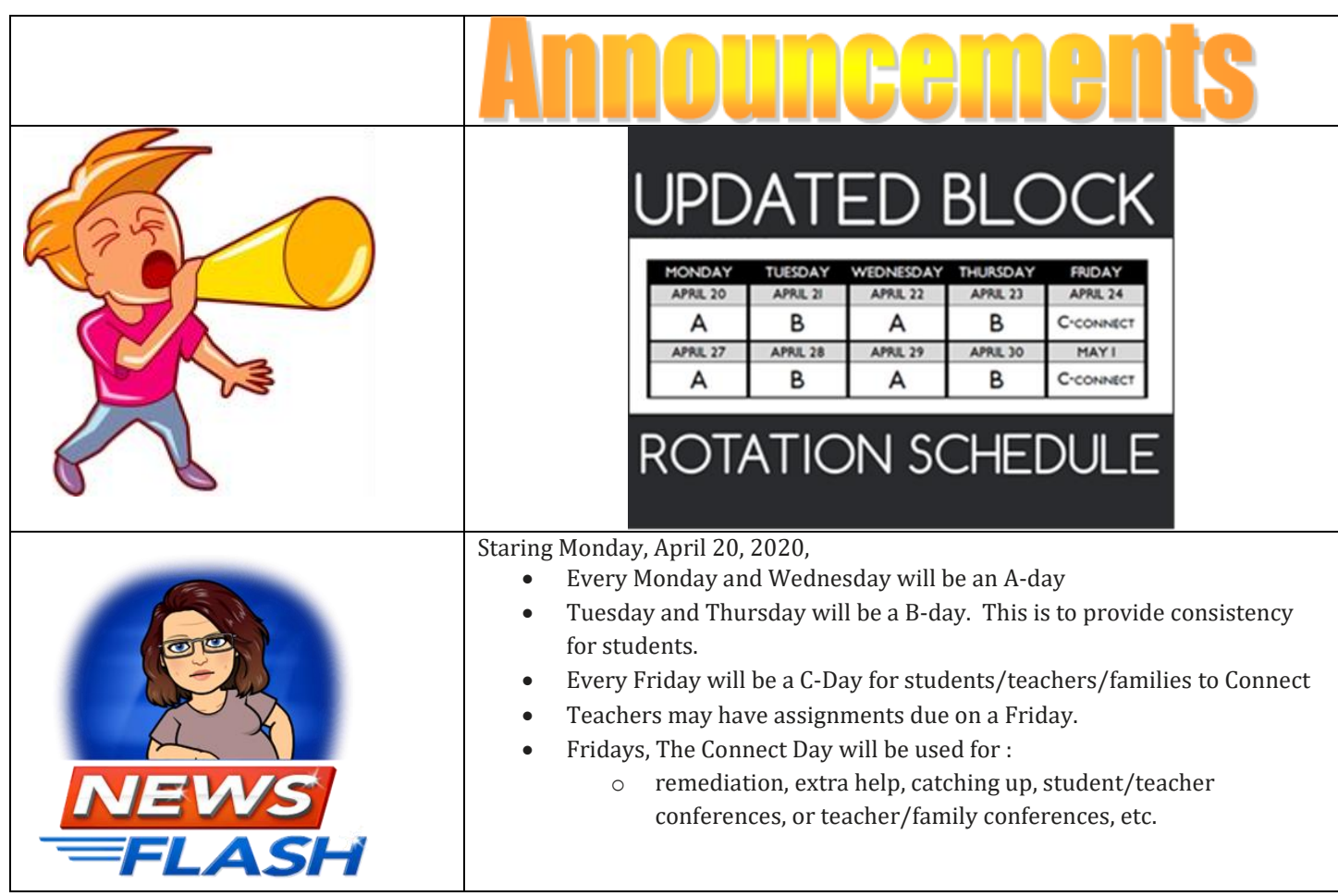